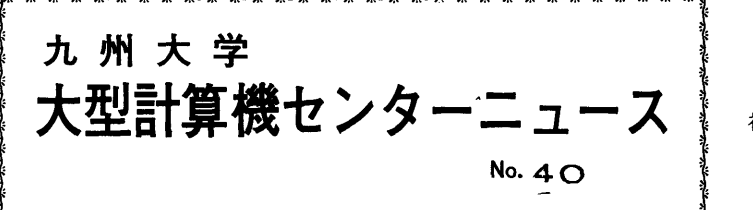

・ 1 972● 7. 19

福岡市東区大字箱崎 1 九州大学大型計算機センター 共同利用掛(TEL092-64-1101) 内線2256

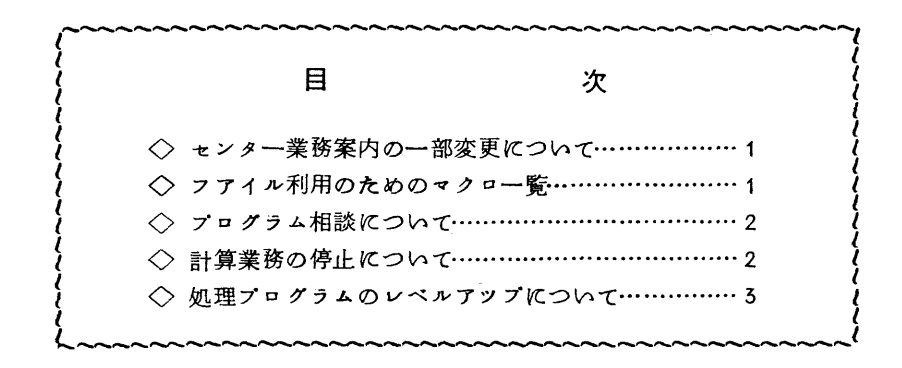

◇ センター業務案内の一部変更について

下記の問い合わせは業務受付(内線2257)にお申し出下さい。

- 1. 計算依頼、穿孔依頼に関すること。
- Z 計算結果の返却に関すること。
- 3. センター内端局、オープンパンチ室、デバツク室利用に関すること。
- 4 他センタージヨプの受付返却に関すること。
- 5 その他利用に関すること。

◇ ファイル利用のためのマクロー覧

 ファイル利用の手引(暫定版)に掲載されているマクロには、プアイルの機番とボリユー ム通番を指定するパラメータが明記されていません。従って、凪 042に登録されている ファイルの場合は必ず指定しなければならないにもかかわらず.利用者の方に徹底されてい なかつたようです。ここにUNIT =装置機番、VOLNO =ボリューム通番を追加したマ クロの紹介をします。

\$ CATALOG FILENAME=専用フアイル名 [MACROSTEP=n] [ OUTPUT =REMOTE [, UNIT=装置機番] [, VOLNO=ボリューム通番] \$ CHANGE FILENAME = 専用フアイル名, TRACK = n, WORKT RACK = n

- $(MACROSTEP=n)$   $(NOTPUT=REMOTE)$
- CUNIT=装置機番〕 〔VOLNO=ボリユーム通番〕
- \$ UPDATE \$ CHANGEと同じ
- \$ PRINT \$ CATALOGに同じ
- \$ PUNCH \$ CATALOGに同じ

\$ DELETE FILENAME==専用フアイル名 TRACK=n [.MACROSTEP=n]  $[0.0$ UTPUT=REMOTE  $[0.001]$   $[0.001]$   $[0.001]$   $[0.001]$   $[0.001]$   $[0.001]$   $[0.001]$   $[0.001]$   $[0.001]$   $[0.001]$   $[0.001]$   $[0.001]$   $[0.001]$   $[0.001]$   $[0.001]$   $[0.001]$   $[0.001]$   $[0.001]$   $[0.001]$   $[0.001]$  ユーム通番〕

- \$ F. DA UNIINO=nn, FILENAME=専用フアイル名 [, UNIT=装置機番]  $[.VOLNO=\kappa$ リューム通番]  $[.RECORDS *I ZE*=n]$
- $$ A. DA$   $$ F. DA  $\square$$
- \$ DAFILE FDNAME=フアイル定義名. FILENAME = 専用フアイル名 〔UNIT=装置機萄〔VOLNO=ボリユーム通番〕
- 注) E.040に登録されている場合は、UNIT=装置機番、VOLNO=ボリューム通 番の指定を省略してもかまいません。
- ◇ プログラム相談について
	- プログラム相談を夏季期間、次のとおり変更実施いたしますのでご了承下さい。
		- 7月31日(月)~9月9日(土)

毎日 午後1時半から5時半まで相談を行ないます。

なお、土曜日は午後のTSS相談のみ行左います。

◇ 計算業務の停止について

8月14日(月) 8月15日(火)は空調保守のため計算機の運転を停止しますが、これに伴う 業務スケジユールは下記のとおりです。  $8/14$ (F)  $8/15$   $(M)$   $8/16$   $(M)$ 

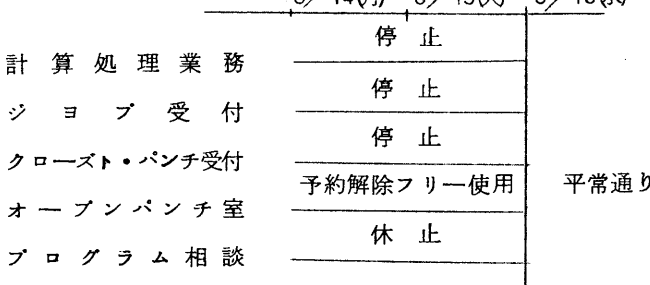

△ 机理プログラムのレベルアツプについて

7月25日よりFORTRAN, BACCUS, BELL, LINEDがレベルアップされます。

これにより従来障害であったもののうち、以下の点が修正されました。

FORTR AN

 $V-a$ , L-1から $V-a$ , L-2にレベルアツプされました。

<修正内容>

- 1. G変換の出力で値がF変換とE変換との境にあり、四捨五入すると変換が変る場合、 うまくいかなかったのが、正常に実行するように たりました。
- 2. SOURCE GA NAIというエラーメッセージがELEMENT GA NAIというエラ ーメッセージに変更されました。
- 5 FORTRAN文法編では

変数名の型の優先順位は

- 1. 型宣言文
- 2 組込み関数または基本外部関数名が持つ型
- 5 1MPLICIT文で定まる型
- 4.暗黙の型宣言

となっていますが、従来は2と3が入れ換っていました。

今度のレベルアツプで文法編通りになります。

- 4 DOループ内の入出力文にEND, ERR の指定がある場合、DOループがうまくいか なかったのが、正常に実行するようになりました。
- 5. FT730Z ERROR AT  $\odot$  \* INPUT DEVICE ASSIGNED ERROR  $x$  2 ①の・ヶ一シヨンで発したfi1θ名②に対する入力命令は装置が不適当である。

というエラーメツセージが追加されました。

## BACCUS

V-2,L-3からV-2,L-5にレベルァツプされました。

<修正内容>

- 1.標準書式で出力する時に、2回目以降の変数の前後の空白がそのまま出力されていた のを、余分な空白は取り除くようにしました。
- 2. CALL文のパラメータに配列要素が指定されると正常に実行されなかったのが、正常 に実行するようになりました。
- 5 CALL文のパラメータに外部サブルーチン名を指定するとアボートされていたのが正

常に実行するようになりました。

- 4. DEMAND 文で単純変数、配列名となっていた時のデータの入力が正常に行なわれ ていなかったのが、正常に入力されるようになりました。
- 5. AUTO状態でLOAD 文を実行すると正常に読み込まれなかったのが、正常に読み 込まれるようになりました。
- 6. JP1500で (終) のみ入力すると入力テキスト(本文)にゴミが入つていたのが 修正されました。

BELL

- V-2,L-3からV-2,L-5にレベルアツプされました。
- <修正内容>
	- 1. CALL文でサブルーチン名を与えないで、いきなり;をタイプインするとアボート していたのを.エラーメツセージを出すように修正しました。
	- 2.BACCUSと他の副プログラムの結合で汎用記号重複定義のエラーが発生していた のが・正しく結合するようになりました。
- LINED
	- V-2,L-2からV-2,L-3にレベルアップされました。

<修正内容>

- 1. SUBSTITUTE 指令で. 識別子の部分を修正しようとすると. ループしていたの が・正常に実行するようになりました。
- 2. APPEND 指令で、何もデータを入れずに>Rとタイプインすると、アボートされ ていたのが、正常に実行するようになりました。
- 5 STOP指令で正しくリナンバーしなかったのが、正しくリナンバーするようになり ましたo